#### 東北大学 工学部 機械知能・航空工学科 2020年度 クラス C D

### 情報科学基礎 |

#### 3. 数の表現 ― 符号つき整数 (教科書1.2節) + 実数の表現 (教科書1.3節)

#### 大学院情報科学研究科

#### 鏡 慎吾

# 符号つき整数の表現

## 負の数の表示方法

素朴な方法 (符号と絶対値法)

通常我々は,10進数の絶対値の前に – をつけて負の数を表す. 同様に,最上位ビットで符号を表し,残りで絶対値を表せばよい

> 10111011 符号ビット: 絶対値 0: 正 1: 負

問題点:

•ゼロの表現が2通り存在する

•加減算が煩雑になる

→ 通常は, 2の補数表示と呼ばれる方式が用いられる

「2の補数」表現による符号つき数

3ビットの場合:

2進のビット列 符号なし数 2の補数表現による符号つき数

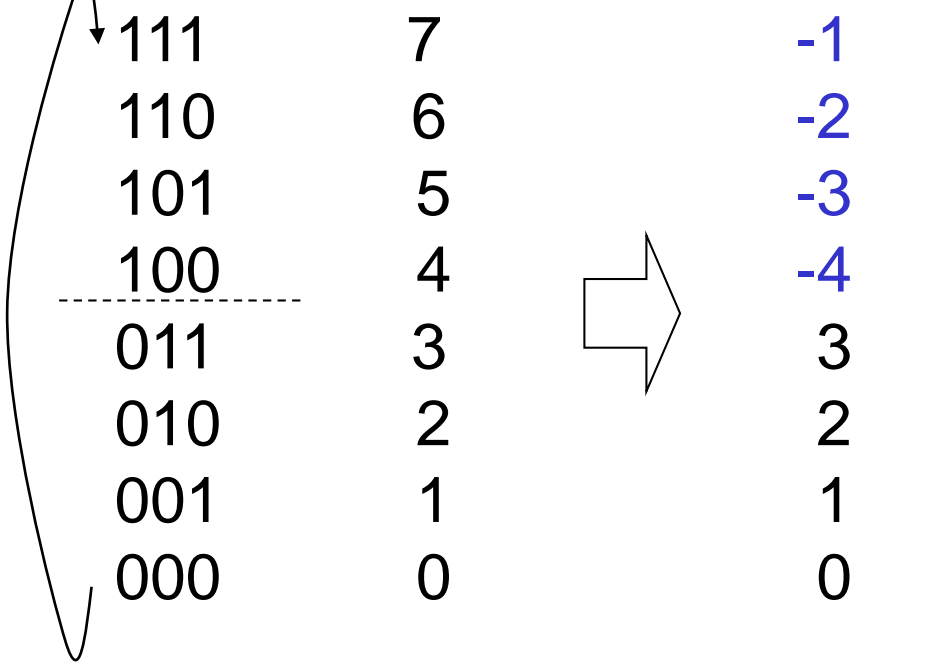

000から1ずつ減らして行ったと きの表現を素直に考えるとよい • 一般にnビットの場合,  $-2^{n-1}$  ~  $(2^{n-1}-1)$ 

$$
\overline{\text{のု display} \text{ 15\%} \text{ } \text{18\%} \text{ } \text{2\%} \text{ } \text{2\%} \
$$

• MSBが1であれば,負 の数である

C言語では,各種の整数型に符号な し,符号つきの種類がある.

> signed int, unsigned int signed short, unsigned short signed char, unsigned char

# 2の補数の定義

n ビットの 2 進数において,ある数 x の 「2の補数 (2's complement)」とは,  $2^n - x$ 

である (8 ビットなら,256 – x になる)

2の補数表示による n ビットの符号つき数とは,

- 非負の数 x (0≦x ≦ 2n–1 1) を x の符号なし2進表示で,
- •負の数 –x (0 < x ≦ 2<sup>n–1</sup>) を x の「2の補数」, すなわち (2<sup>n</sup> x) の符号なし2進表示で 表したものである

### 2の補数が使われる理由

符号を気にせず加算・減算を実行することができる

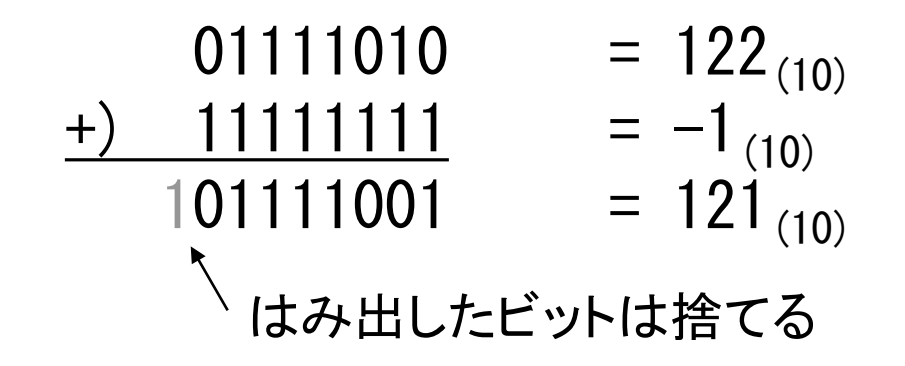

なぜこのようにうまく行くのか? → 循環しているのがミソ 8ビットの場合,28を足すと一巡して元の数に戻る 28-1を足すと,元の数より1少ない数に落ち着く 2<sup>8</sup> – x を足すと, 元の数より x 少ない数に落ち着く (= 減算)

(符号と絶対値法だと,数の並ぶ順序が変わってしまうのでこうはいかない: 0, 1, 2, …, 126, 127, -0, -1, -2, …, -126, -127)

#### 例題

ファミリーコンピュータ用ゲーム「スーパーマリオブラザーズ」(任 天堂(株), 1985年) には,「無限1up」「無限増殖」などと呼ばれる テクニックが存在したことが知られている. すなわち,ある操作を 行うことで, プレイヤストック数 (ゲームオーバになるまでに許容さ れるミスの回数,残機数) を際限なく増加させ続けることが可能で あった.

一方, プレイヤストックを一定数以上に増やしすぎると, その後 たった一度のミスでゲームオーバになってしまうという現象も生じ た.内部でどのような処理が行われていたか推測して述べよ.

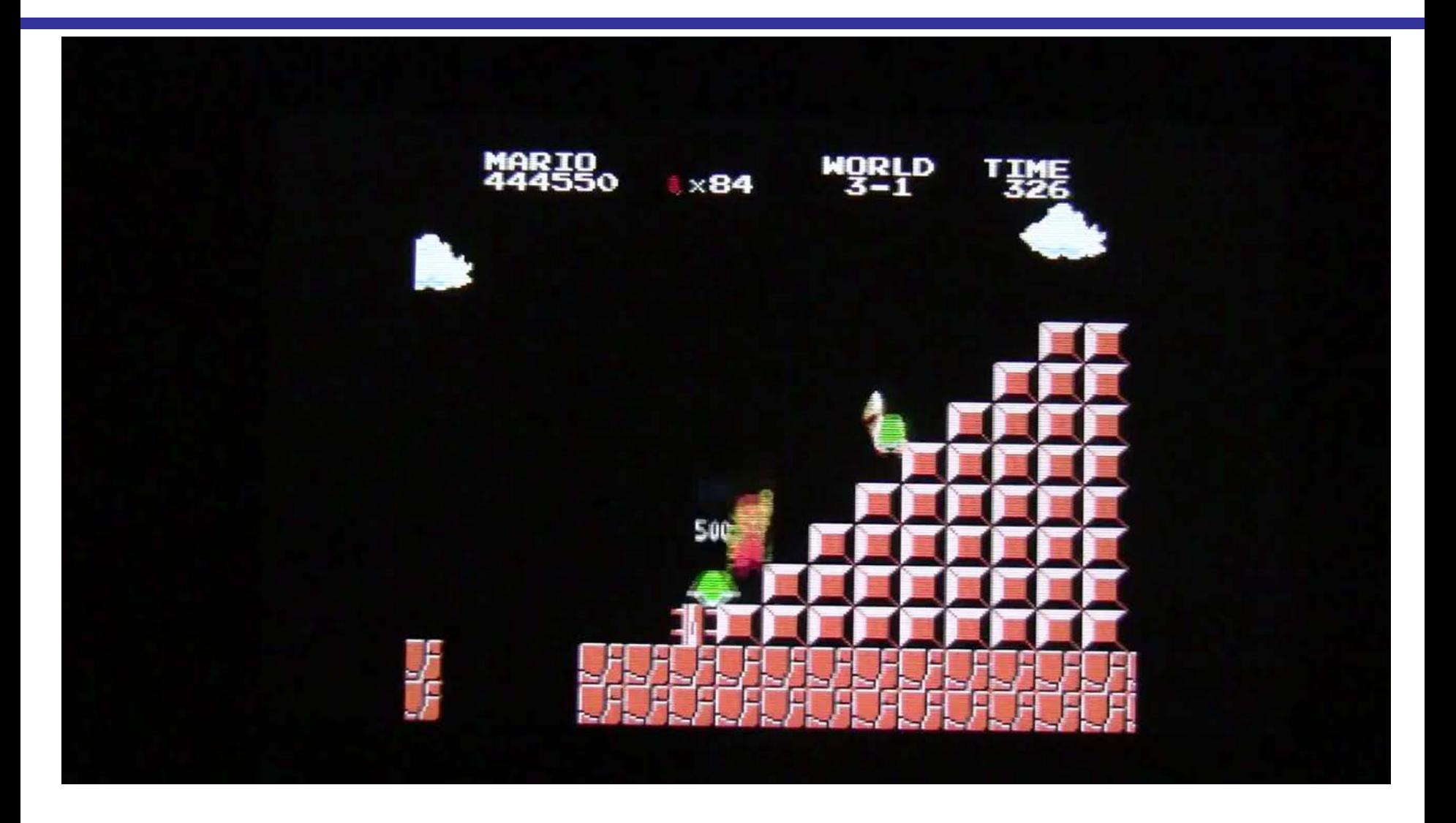

<https://www.youtube.com/watch?v=FvbWaPfscGg>

# 例: アリアン5型ロケット打ち上げ失敗

1996年6月4日,欧州宇宙機関が 70億ユーロをかけて開発したアリ アン5型ロケットは,打ち上げ37秒 後に爆発した

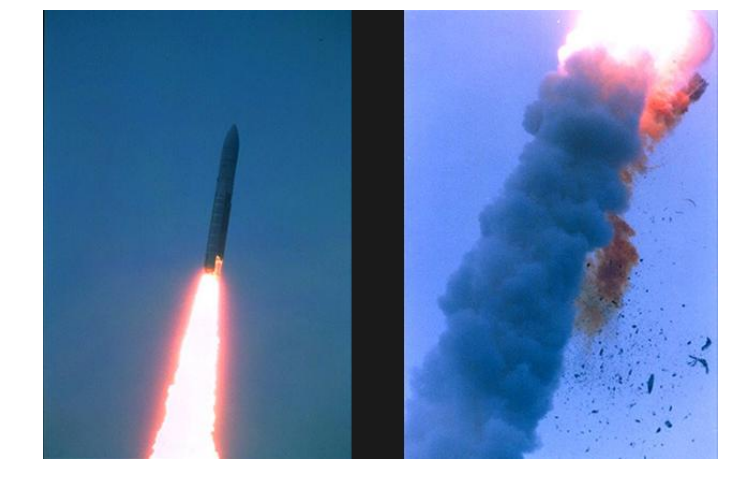

- 慣性基準装置が16ビット符号つき数からのオーバフローで エラーを起こした
- そのエラー診断番号がフライトデータだとみなされてブース ターおよびエンジンのノズル方向が制御された
- 迎角が20度以上になり,分解,爆発した
- バックアップの慣性基準装置も同じエラーを起こしていた

J. L. Lions et al.: ARIANE 5, Flight 501 Failure, Ariane 501 Inquiry Board Report, 1996. http://www.bloomberg.com/news/photo-essays/2012-08-07/when-software-catastrophe-strikes

# 符号つき整数の操作

- 加算はそのまま実行すればよい
- 減算 a b は,-b を作ることができれば a + (-b) で可能 • どうやって作るか?

符号反転

 $x = 30$  (10)  $\rightarrow$  00011110 (2)  $-x = -30$  (10)  $\rightarrow$  ? (2)  $x \, \Omega$ 2の補数 = 2<sup>n</sup> – x = (2<sup>n</sup> – 1) – x + 1 111…111 (1がn個並んだもの) 11111111  $-$ ) 00011110 11100001 - ←― 繰り下がりが起きない! ← 結局1と0を反転させるだけ (「1の補数」と呼ばれる) ←—— それに1を足すと, 符号反転結 果が得られる 11100001 +) 00000001 11100010

結論: 符号反転をするには,各ビットを反転し,1を加えればよい 正→負,負→正 のどちらでもOK (∵2n – (2n - x) = x)

鏡 慎吾 (東北大学): 情報科学基礎I 2020 (3) 11 11 12 12 12 12 12 12 12 12 12 12 13 14 14 15 16 17 17 17 17 17 17 17 17 17 17

## 10進の正負の数との変換

10進 → 2進:

- 正の数であれば,そのまま2進数で表示
- 負の数であれば, 方法1) 絶対値を2進表示し,符号反転 方法2) 絶対値を 2n から引いたものを2進表示

2進 → 10進:

- MSBが0であれば非負なので,そのまま10進数へ変換
- MSBが1であれば負なので, 方法1) 符号反転処理をしてから10進数へ変換し, 負号 をつける

方法2) 10進数へ変換したものを 2n から引いて,負号 をつける

### 例題

1. 10010110 (2進8ビット,2の補数表現の符号つき数) を10進 数に変換せよ

2. –50 (10進数) を 8 ビットの2の補数表現の符号つき2進数で 表せ.

解答例

1. MSB = 1 なので負の数である. 方法**1)** まず符号反転処理してから10進に変換し,負号をつける 10010110  $\rightarrow 01101001$  $+$ )  $01101010 \rightarrow 106 \rightarrow -106$ 方法**2)** まず10進数に変換して,それを256から引いて負号をつける 10010110 (正数だと思って変換)  $\rightarrow$  150  $\rightarrow -(256-150) = -106$ 

2. 方法1) 50 を符号反転する. 50 = 32 + 16 + 2 = 00110010<sub>(2)</sub> なので, 11001101<sub>(2)</sub> + 1 = 11001110<sub>(2)</sub> 方法2) 256 – 50 = 206 = 128 + 64 + 8 + 4 + 2 = 11001110<sub>(2)</sub>

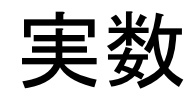

### 実数の表現

#### 浮動小数点数を用いる (教科書1.3節)

考え方の基礎は,いわゆる科学的記数法(指数表記)

- 6.02  $\times$  10<sup>23</sup>
- 1.602  $\times$  10<sup>-19</sup> 仮数部 指数部 仮数部は1 以上10 未満にする(正規化) 仮数部の桁数がいわゆる有効数字

#### これの2進数版が浮動小数点数

- 仮数部も指数も有限ビットの2進数で表す
- 指数部の底は 10 ではなく 2
- 仮数部は 1 以上 2 未満にする(正規化)

# IEEE 754 浮動小数点数

#### 単精度 (C言語の float)

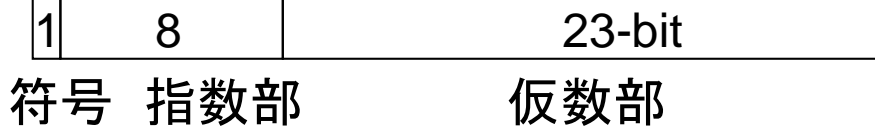

#### 倍精度 (C言語の double)

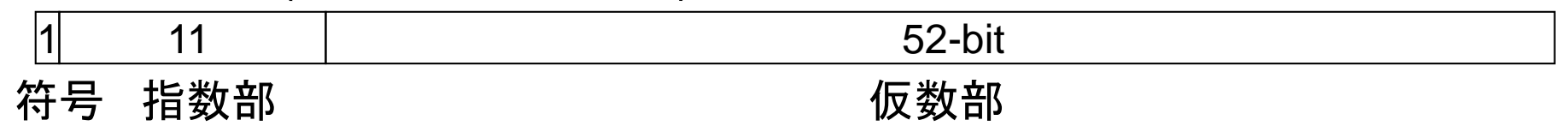

– 1.01101101 × 21100110 符号: 0: 正 1: 負 指数部 仮数部

## 浮動小数点数には誤差がつきもの

0 以上 7.0 以下の数を 0.7 間隔で出力する(つもり)

```
for (double x = 0.0; x \le 7.0; x + = 0.7) {
    printf("x = $fFin", x);
}
```
<https://wandbox.org/permlink/jBSnjPUWAoz4974J>

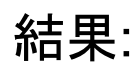

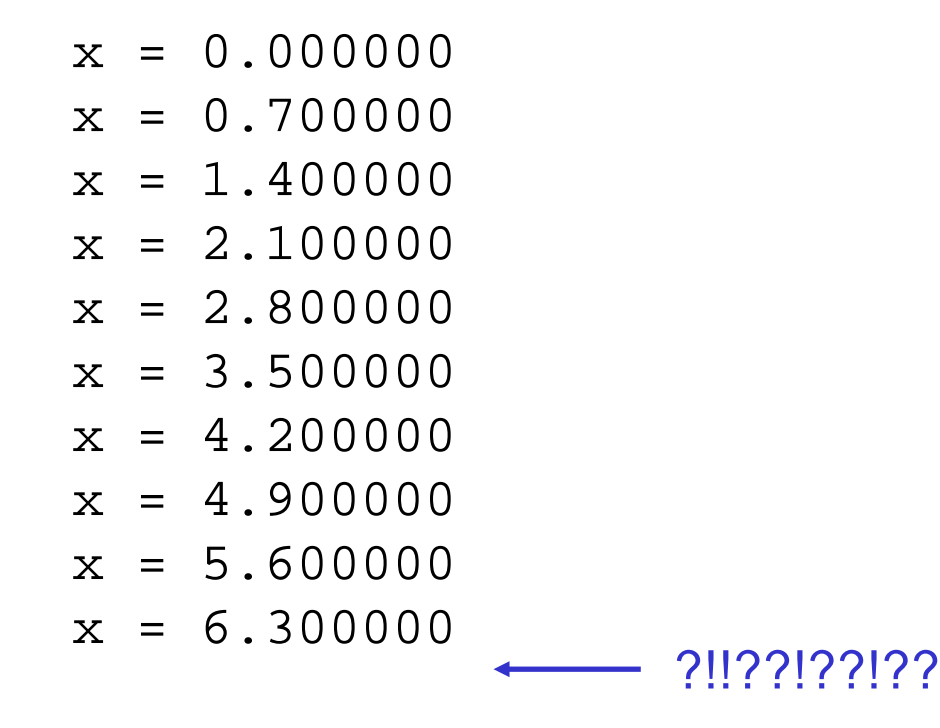

#### 練習問題

#### 8ビットの符号つき2進数

(a) 01101100 (b) 11101101

をそれぞれ,

- 1) 符号を反転した数を,8 ビットの符号つき 2 進数で表せ
- 2) 10 進数で表せ
- 3) 16 進数で表せ
- 4) (a) と (b) を加算し,8 ビットの符号つき 2 進数で表せ

解答例

- 1) (a) 10010100 (b) 00010011
- 2) (a) 108 (b) –19
- 3) (a) 6c (b) ed
- 4) 01011001
- 1) ビット反転して 1 を足す.
- 2) 正の数は普通に変換する.負の数は,10進にしてから 28 から引くか,符号 反転してから10進にするか.(1)で符号反転済みなのだから後者の方が楽
- 3) 符号なし数とみなしてそのまま変換する.ちょっと戸惑ったかもしれないが, 16 進数は 2 進数をより短く表示することを目的として使うものなので,変 換元の 2 進数の 0 と 1 の並びをそのまま反映させる.
- 4) 普通に筆算して 9 ビットめを無視する.2) の結果を加算して 2 進数に直す のでもよい